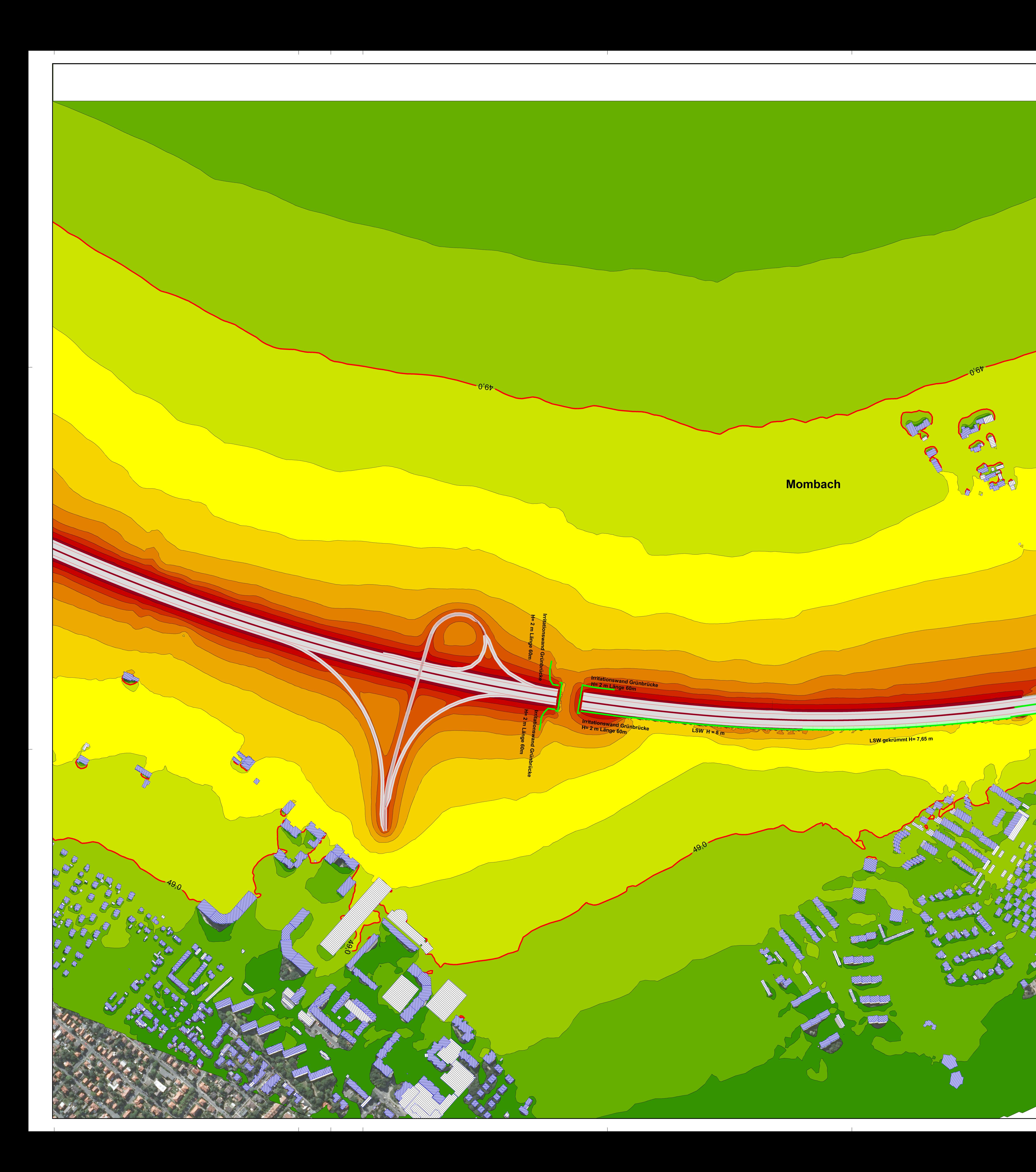

Berechnungsergebnisse Mombach<br>Variante V2 PLUS 200 Rasterkarte Nacht in 5 m Höhe

 $\boldsymbol{\mathcal{X}}$ 

Zeichenerklärung<br>
Emissionslinie<br>
////// Hauptgebäude<br>
Nebengebäude<br>
1. Wand<br>Pegeltabellen / RLS 90 Symbole<br>C Fassadenpunkt<br>C Konflikt-Fassadenpunkt Fassade mit Grenzwertüberschreitung Stockwerke mit<br>Beurteilungspegel Tag/Nacht in dB(A)<br>Straßenachse<br>Straßenachse

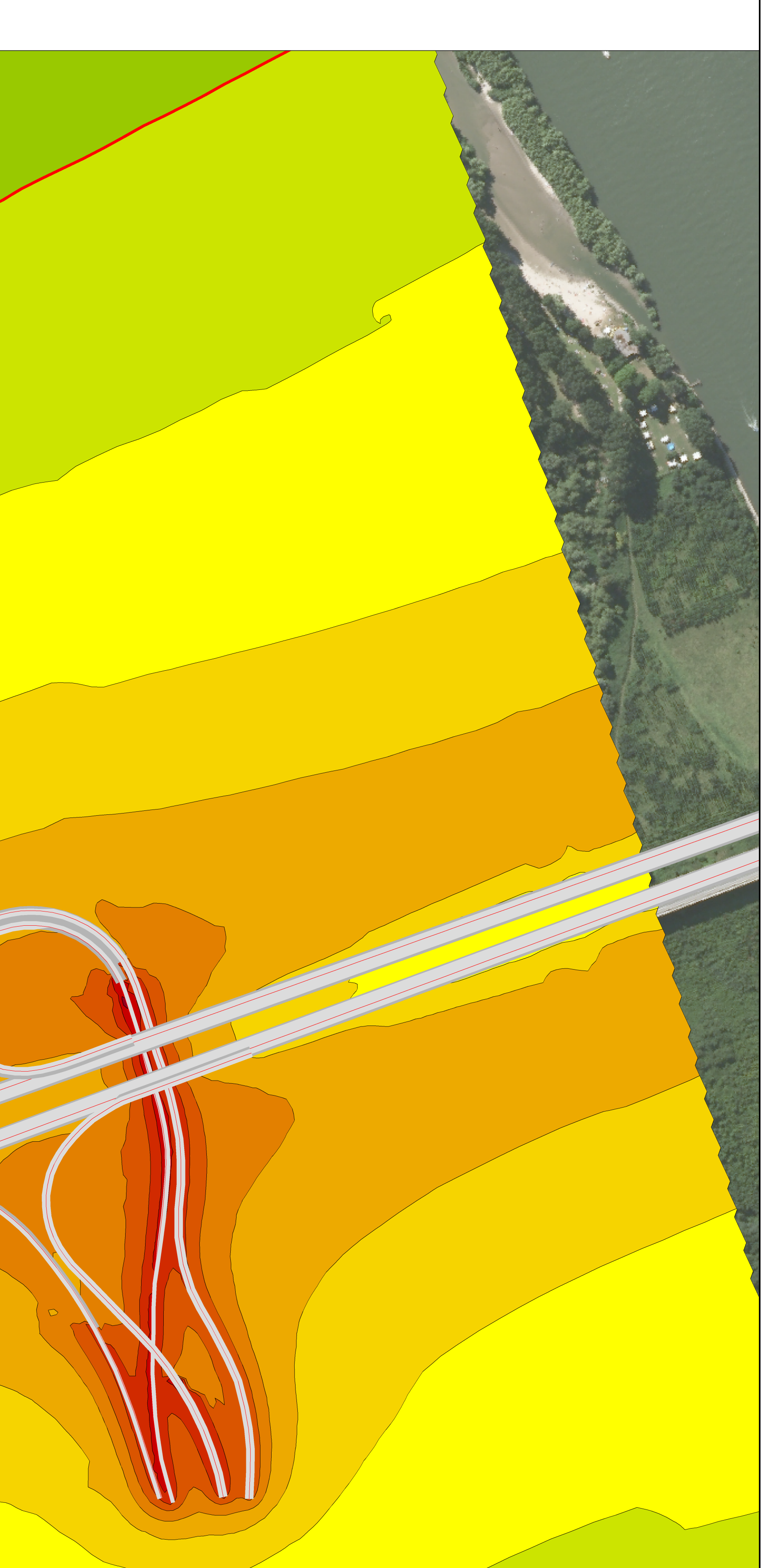

Pegelwerte LrN in  $dB(A)$ 

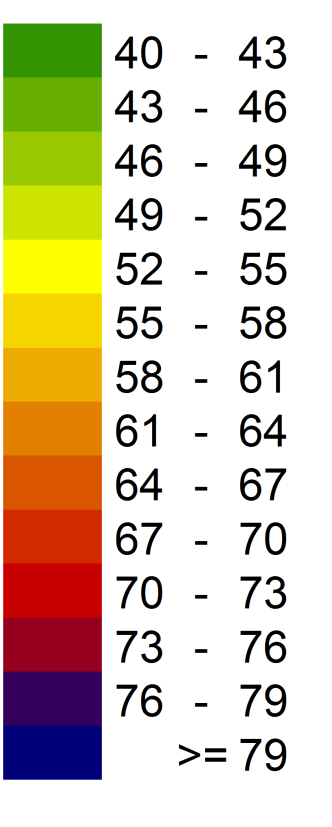

Maßstab 1:2500<br>0 12.5 25 50 75 100

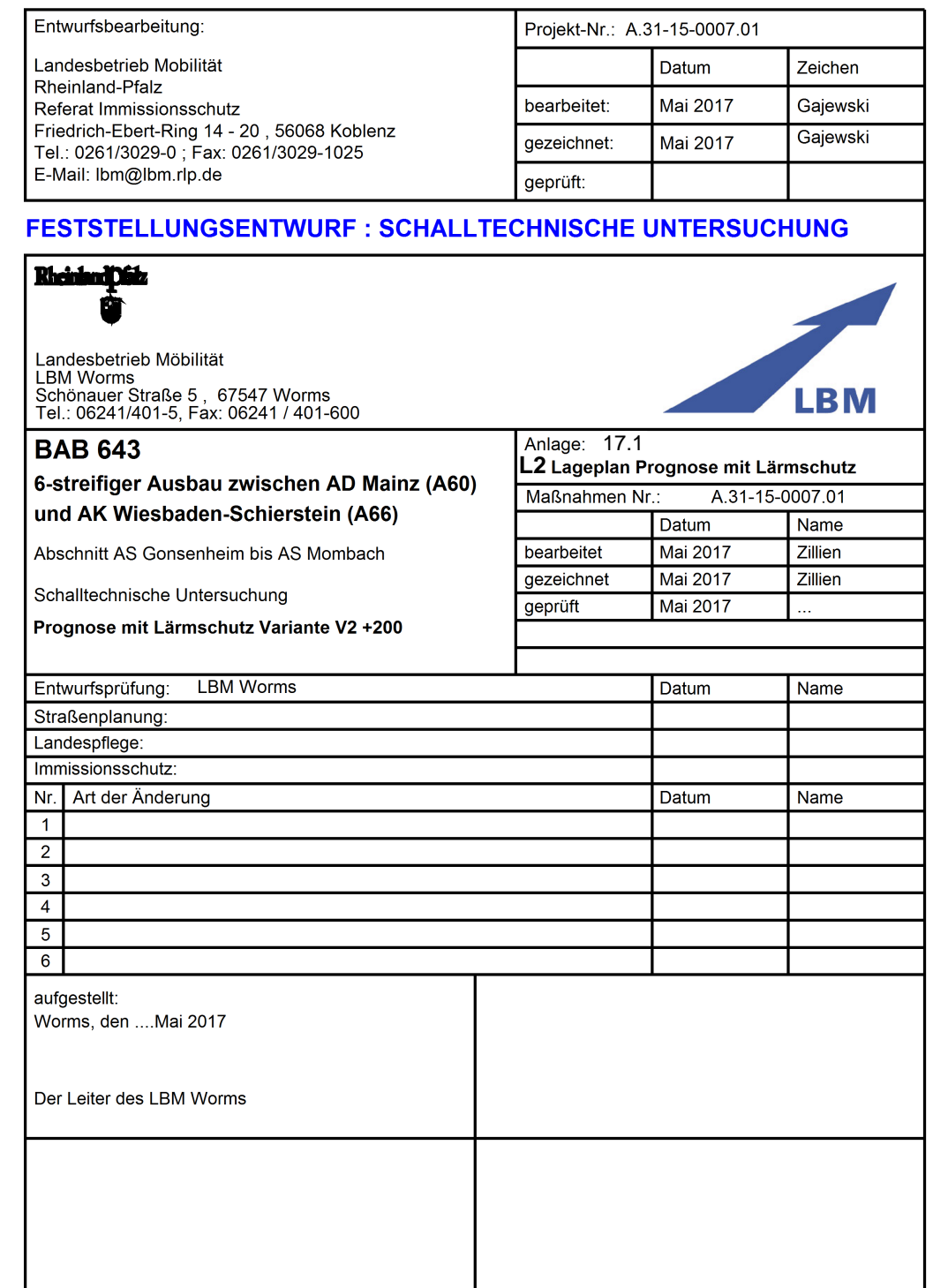